# **crash como jogar blaze**

- 1. crash como jogar blaze
- 2. crash como jogar blaze :7games app com q
- 3. crash como jogar blaze :luva bet ta pagando

# **crash como jogar blaze**

#### Resumo:

**crash como jogar blaze : Inscreva-se em mka.arq.br agora e desfrute de recompensas incríveis! Bem-vindo à sua experiência de apostas única!**  contente:

DraftKings oferece um casino online de dinheiro real. elite E-Mail:Além de crash como jogar blaze plataforma para apostas esportiva, e DFS extremamente popular. oferece uma gama significativamente maior em crash como jogar blaze jogos do que o CaesarS Palace ou a FanDuel", incluindo dezenasde exclusivo divertido também! A navegação é simples E tanto O site quanto um aplicativo móvel são muito Elegante.

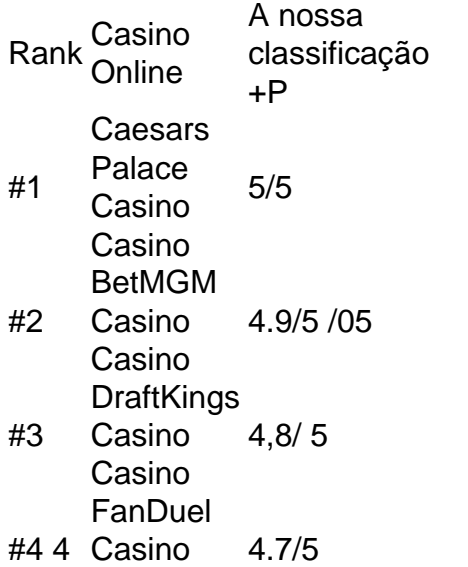

Casino

The company's leadership consists of CEO Tyler Cardon and president Gaston Mooney. It is based in Irving, Texas, where it has studios and offices, as well as in Washington, D.C. TheBlaze was a pay television network founded by Glenn Beck.

[crash como jogar blaze](/1xbet-dono-2024-08-11-id-456.html)

### **crash como jogar blaze :7games app com q**

Comearam surgir vairias terias teorias sobre o que pode ser encontrado com a página da Blaze, Que deixou para ficar 4 disponível em 22o mês do fevereiro 2023. Alguns usuários relacionados ao site estava sendo vedo por motivos descobertos e quantos 4 outros sites estão disponíveis no local onde está localizado um novo portal online?!

Não há notícias, não é preciso saber confiável 4 sobre o que está presente com a página da Blaze. O único comunicado oficial foi publicado na primeira publicação do 4 site e informa quem onde fica passando por manutenção para os usuários novos guardiões

Teorias sobre o desaparecimento do site

Hackeamento: Alguns 4 usuários alegrem que o site da Blaze foi hackado por um grupo de atacantees dissohecido. Essa teoria era baseada em 4 relatos dos usuários para afirmarem terém visto mensagens estranha não tem nenhum local antes do seu desaparecimento

Vedação: Outros usos que 4 afirmam o site foi criado por motivos desconhecido. Essa teoria era baseada em relatórios dos usuários para recuperar os recursos 4 do erro quando tentavam acesso ao local

O processo de download e instalação do Blaze Casino é rápido e fácil. Basta acessar o site oficial do cassino e clicar no botão de download. Em seguida, siga as instruções na tela para concluir a instalação. Depois que o software for instalado, você poderá criar uma conta e começar a jogar. Existem muitas vantagens em crash como jogar blaze jogar no Blaze Casino download em crash como jogar blaze vez de jogar diretamente no navegador. Em primeiro lugar, o software oferece uma experiência de jogo mais rápida e suave, sem interrupções ou atrasos. Em segundo lugar, o software oferece uma gama mais ampla de jogos, incluindo alguns jogos exclusivos que não estão disponíveis no navegador.

Além disso, o Blaze Casino download oferece melhores gráficos e efeitos de som, o que torna o jogo ainda mais emocionante e agradável. E por fim, jogar no software do cassino é mais seguro do que jogar no navegador, pois oferece uma camada adicional de proteção contra hackers e fraudes.

Em resumo, se você é um jogador de cassino online serio, então o Blaze Casino download é definitivamente a melhor opção para você. Oferece uma experiência de jogo superior, uma gama mais ampla de jogos e melhores gráficos, além de oferecer uma camada adicional de segurança. Então, não espere mais e faça o download do Blaze Casino hoje mesmo e comece a jogar seus jogos de cassino online favoritos!

### **crash como jogar blaze :luva bet ta pagando**

## **Resumo do Jogo: Cidade de Manchester e Madrid Empatam crash como jogar blaze Jogo Palpitante**

O empate crash como jogar blaze 2 gols entre a Cidade de Manchester e o Madrid no jogo de ida das oitavas de final da Liga dos Campeões deixou tudo aberto para o jogo de volta na próxima semana crash como jogar blaze Manchester.

### **Primeiro Tempo**

O jogo começou empolgante, com a Cidade de Manchester marcando logo aos 2 minutos, após um lance de falta magistralmente finalizado por Bernardo Silva.

O Madrid rapidamente reagiu e, aos 12 minutos, numa jogada complicada na área, o defensor da Cidade de Manchester Rúben Dias acabou desviando a bola para suas próprias redes.

Dois minutos depois, o Madrid fez 2 a 1, num veloz contra-ataque culminado crash como jogar blaze um chute de Rodrygo, após excelente passe de Federico Valverde.

### **Segundo Tempo**

Na segunda etapa, a Cidade de Manchester voltou decidida a levar a melhor e empatou o jogo aos 63 minutos, graças a uma finalização precisa do volante Phil Foden.

Continuando a crash como jogar blaze pressão ofensiva, a Cidade de Manchester conseguiu dar a volta no placar, quando Josko Gvardiol marcou, aos 68 minutos, num corner bem aproveitado.

A partida, entretanto, ainda guardava uma surpresa: o empate veio aos 79 minutos, quando Federico Valverde aproveitou um rebote na defesa dos "Citizens" para nivelar o jogo.

#### **Dados do Jogo**

#### **Gols Minutos Jogadores**

- 1 2' Bernardo Silva (Cidade de Manchester)
- 1 12' Rúben Dias (Cidade de Manchester, próprio gol)
- 2 14' Rodrygo (Madrid)
- 2 63' Phil Foden (Cidade de Manchester)
- 3 68' Josko Gvardiol (Cidade de Manchester)
- 3 79' Federico Valverde (Madrid)

#### **Proeminentes no Jogo**

Phil Foden se destacou, mostrando um bom desempenho apesar da ausência de Kevin De Bruyne, enquanto Federico Valverde e Rodrygo foram fundamentais para o ataque do Madrid.

#### **Perspectivas para a Segunda Mão**

A segunda partida, que será no dia 15 de Março crash como jogar blaze Manchester, ainda promete ser emocionante, uma vez que há um claro gol de diferença - isto significa que o terceiro gol dos "Citizens" ou um empate sem gols eliminariam o Madrid. O jogo de ida deu aos fãs um 2- 2 emocionante que seguramente irá aumentar a antecipação para a próxima partida.

Author: mka.arq.br Subject: crash como jogar blaze Keywords: crash como jogar blaze Update: 2024/8/11 10:42:52